# Wstęp do Modelowania Komputerowego Chaotic pendulum

## Gabriela Białoskórska, Mikołaj Knysak, Ignacy Tekieli Fizyka Techniczna

Listopad 2020

## **Spis treści**

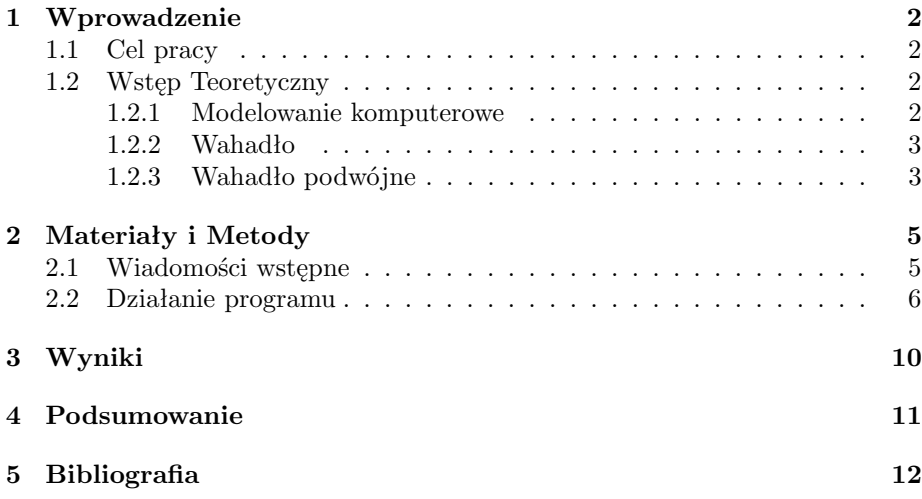

### <span id="page-1-0"></span>**1 Wprowadzenie**

### <span id="page-1-1"></span>**1.1 Cel pracy**

Celem niniejszego projektu było utworzenie symulacji komputerowej, ukazującej jej użytkownikowi ruch wahadła podwójnego.

#### <span id="page-1-2"></span>**1.2 Wstęp Teoretyczny**

#### <span id="page-1-3"></span>**1.2.1 Modelowanie komputerowe**

Modelowanie komputerowe jest obecnie najbardziej efektywnym narzędziem analizy złożonych problemów nauki i techniki. Polega ono na stworzeniu symulacji - na pojedynczym komputerze lub kilku komputerach połączonych w sieci, w celu odtworzenia pożądanego zjawiska. Do tego celu wykorzystywany jest model abstrakcyjny (komputerowy, obliczeniowy).

Podstawową zaletą tej metody jest duża dokładność uzyskiwanych wyników oraz możliwość dynamicznej zmiany parametrów fizycznych modelu lub warunków jego pracy. Dzięki temu nie ma konieczności powtórnego konstruowania wirtualnej reprezentacji analizowanego zjawiska lub obiektu.

Precyzyjne modelowanie zjawisk fizycznych jest możliwe za pomocą skomplikowanego opisu matematycznego. Rozwiązanie go jest dostępne jedynie na drodze numerycznej. Z uwagi na to, stosowanie dokładnych modeli symulacyjnych niejednokrotnie wymaga ogromnych nakładów obliczeniowych, co może przekraczać możliwości sprzętowe standardowych komputerów osobistych. We wspomnianym przypadku do przeprowadzenia symulacji stosuje się zazwyczaj tzw. Superkomputery, które swoją mocą obliczeniową znacznie przewyższają te stosowane powszechnie na własny użytek.

Prezentowany przez nas projekt nie wymagał dużych nakładów obliczeniowych, ze względu na stosunkowo prosty model matematyczny symulowanego zjawiska, jakim jest ruch wahadła.

#### <span id="page-2-0"></span>**1.2.2 Wahadło**

Wahadło to najprostszy układ nieliniowy, który może służyć do opisu zjawisk fizycznych. Zazwyczaj definiowany jest jako wyidealizowane ciało zawieszone w jednorodnym polu grawitacyjnym, wykonujące drgania wokół poziomej osi (nie przechodzącej przez środek ciężkości tego ciała).

W mechanice wyróżnia się dwa podstawowe modele wahadeł: matematyczne oraz fizyczne. Pojęcie wahadła matematycznego (prostego) odnosi się do punktu materialnego, zawieszonego na nieważkiej nici, natomiast w przypadku wahadła fizycznego mamy do czynienia z bryłą sztywną.

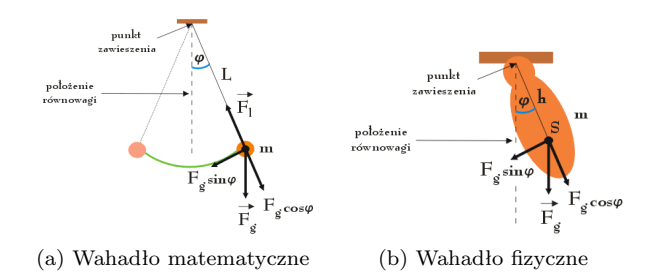

Rysunek 1: Porównanie modeli wahadeł w mechanice

Dla wahadła matematycznego możemy zapisać następujące równania:

$$
F = -mg\sin\theta
$$
  

$$
F = -mg\sin\theta = -\frac{mg}{l}x
$$
  

$$
T = 2\pi\sqrt{\frac{m}{k}} = 2\pi\sqrt{\frac{l}{g}}
$$

#### <span id="page-2-1"></span>**1.2.3 Wahadło podwójne**

Wahadłem matematycznym podwójnym nazywa się układ mechaniczny o dwóch stopniach swobody, znajdujący się w stacjonarnym jednorodnym polu siły ciężkości o przyspieszeniu *g*. Jest on złożony z dwóch wahadeł jednokrotnych o masach  $m_1$ i $m_2,$ skupionych na końcach wahadeł o długościach  $\mathit{l}_1$ i $\mathit{l}_2,$  z których drugie jest zamocowane przegubowo do pierwszego. Szkic geometryczny układu przesdtawia rys. 2.

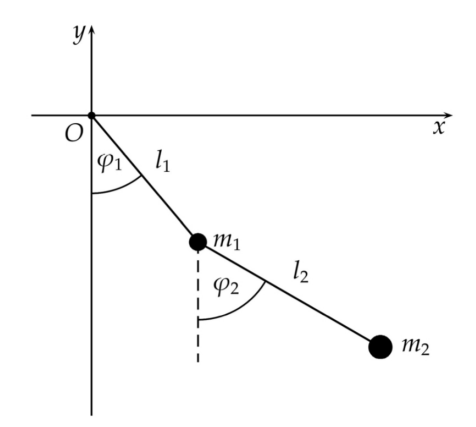

Rysunek 2: Schematyczne przedstawienie wahadła podwójnego

Ruch wahadła odbywa się w ustalonej płaszczyżnie, przechodzącej przez linię pionu. *ϕ*<sup>1</sup> i *ϕ*<sup>2</sup> to kąty odchyleń wahadeł od pionu. Równania ruchu wahadła można znaleźć wykorzystując formalizm lagranżowski. Wobec tego:

#### **Współrzędne i prędkości zawieszonych punktów:**

$$
(x_1, y_1) = (l_1 \sin\varphi_1, -l_1 \cos\varphi_1)
$$

$$
(x_2, y_2) = (l_1 \sin\varphi_1 + l_2 \sin\varphi_2, -l_1 \cos\varphi_1 - l_2 \cos\varphi_2)
$$

$$
(\dot{x}_1, \dot{y}_1) = (l_1 \dot{\varphi}_1 \cos\varphi_1, l_1 \dot{\varphi}_1 \sin\varphi_1)
$$

$$
(x_2, \dot{y}_2) = (l_1 \dot{\varphi}_1 \cos\varphi_1 + l_2 \dot{\varphi}_2 \cos\varphi_2, l_1 \dot{\varphi}_1 \sin\varphi_1 + l_2 \dot{\varphi}_2 \sin\varphi_2)
$$

#### **Energia kinetyczna T i potencjalna U wahadła**

$$
T = \frac{1}{2}m_1v_1^2 + \frac{1}{2}m_2v_2^2 =
$$
  

$$
= \frac{1}{2}m_1(\dot{x}_1^2 + \dot{y}_1^2) + \frac{1}{2}m_2(\dot{x}_2^2 + \dot{y}_2^2) =
$$
  

$$
= \frac{1}{2}m_1l_1^2\dot{\varphi}_1^2 + \frac{1}{2}m_2(l_1^2\dot{\varphi}_1^2 + l_2^2\dot{\varphi}_2^2 + 2l_1l_2\dot{\varphi}_1\dot{\varphi}_2\cos(\varphi_1 - \varphi_2)) =
$$
  

$$
= \frac{1}{2}(m_1 + m_2)l_1^2\dot{\varphi}_1^2 + \frac{1}{2}m_2l_2^2\dot{\varphi}_2^2 + m_2l_1l_2\dot{\varphi}_1^2\dot{\varphi}_2^2\cos(\varphi_1 - \varphi_2)
$$

 $U = m_1 gy_1 + m_2 gy_2 = -(m_1 + m_2)gl_1 cos\varphi_1 - m_2 gl_2 cos\varphi_2$ 

Na podstawie powyższych równań obliczono lagrangian układu **L = T - U**. Wykorzystując równania Lagrange'a

$$
\frac{d}{dt}(\frac{\partial L}{\partial q_j}) - \frac{\partial L}{\partial q_j} = 0,
$$
  

$$
j = 1, 2
$$

Znaleziono **równania ruchu wahadła podwójnego**

$$
\ddot{\varphi}_1 = \frac{\frac{\mu}{\lambda} \dot{\varphi}_2^2 \sin(\varphi_1 - \varphi_2) + \frac{g}{l_1} \sin\varphi_1 + \frac{1}{2} \mu \sin(2(\varphi_1 - \varphi_2)) \dot{\varphi}_1^2 - \mu \frac{g}{l_1} \sin\varphi_2 \cos(\varphi_1 - \varphi_2)}{\mu \cos^2(\varphi_1 - \varphi_2) - 1}
$$
\n(1)

$$
\ddot{\varphi_2} = \frac{\frac{1}{2}\mu \sin(2(\varphi_1 - \varphi_2))\dot{\varphi_2}^2 + \frac{g}{l_2}\sin\varphi_1 \cos(\varphi_1 - \varphi_2) + \lambda \dot{\varphi_1}^2 \sin(\varphi_1 - \varphi_2) - \frac{g}{l_2}\sin\varphi_2}{1 - \mu \cos^2(\varphi_1 - \varphi_2)}
$$
\n(2)

gdzie:

$$
\mu = \frac{m_2}{(m_1 + m_2)}
$$

$$
\lambda = \frac{l_1}{l_2}
$$

Równania (1) i (2) tworzą układ dwóch sprzężonych nieliniowych równań zwyczajnych drugiego rzędu.

## <span id="page-4-0"></span>**2 Materiały i Metody**

#### <span id="page-4-1"></span>**2.1 Wiadomości wstępne**

W celu stworzenia symulacji poruszania się opisanego we wstępie wahadła podwójnego, wykorzystaliśmy język Python. Jest to język programowania wysokiego poziomu, który cechuje się czytelnością i klarownością kodu źródłowego oraz składni. Jego szerokie spektrum zastosowania wynika z mnogości już istniejących bibliotek, a także łatwości w tworzeniu własnych.

Wyjątkowo pomocna w tworzeniu naszego projektu była biblioteka **Pygame**. Została ona stworzona przez Pete Shinnersa i służy do sterowania multimediami. Do działania wymaga biblioteki SDL, dzięki której dostarcza modułów pozwalających na wyświetlanie grafiki, odtwarzanie dźwięków, śledzenie czasu, obsługę myszy, joysticka i CD, czy też renderowanie czcionek TTF. Jest ona wieloplatformowa i umożliwia pracę na różnych systemach operacyjnych. Dystrybuowana na zasadach licencji LGPL.

#### <span id="page-5-0"></span>**2.2 Działanie programu**

Działanie programu jest bardzo intuicyjne. Symulacja opiera się wyłącznie na wyżej wyprowadzonych równaniach ruchu wahadła podwójnego (1) i (2) oraz danych wprowadzonych przez użytkownika do konsoli. Całość poszczególnych fragmentów kodu (przedstawionych poniżej) jest kontrolowana i wywoływana w pętli controllerem.

Zdecydowaliśmy się na wykorzystanie wspomnianej we wstępie biblioteki Pygame, z uwagi na prostotę tworzonego programu. Nie wymagał on od nas generowania wizualizacji 3D, a jedynie pobierania danych i tworzenia na ich podstawie animacji trajektorii.

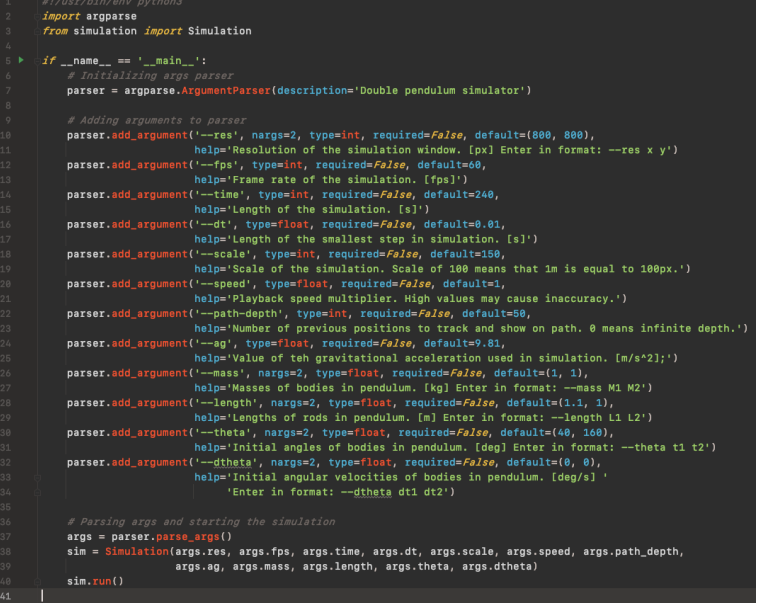

Na powyższym screenie widzimy w jaki sposób program pobiera argumenty z terminala. Na ich podstawie, po uruchomieniu tworzy się symulacja.

Widoczny poniżej fragment kodu jest odpowiedzialny za tworzenie głównego okna symulacji. Generuje także metodykę rysowania trajektorii ruchu wahadła oraz odświeżania kolejnych klatkek.

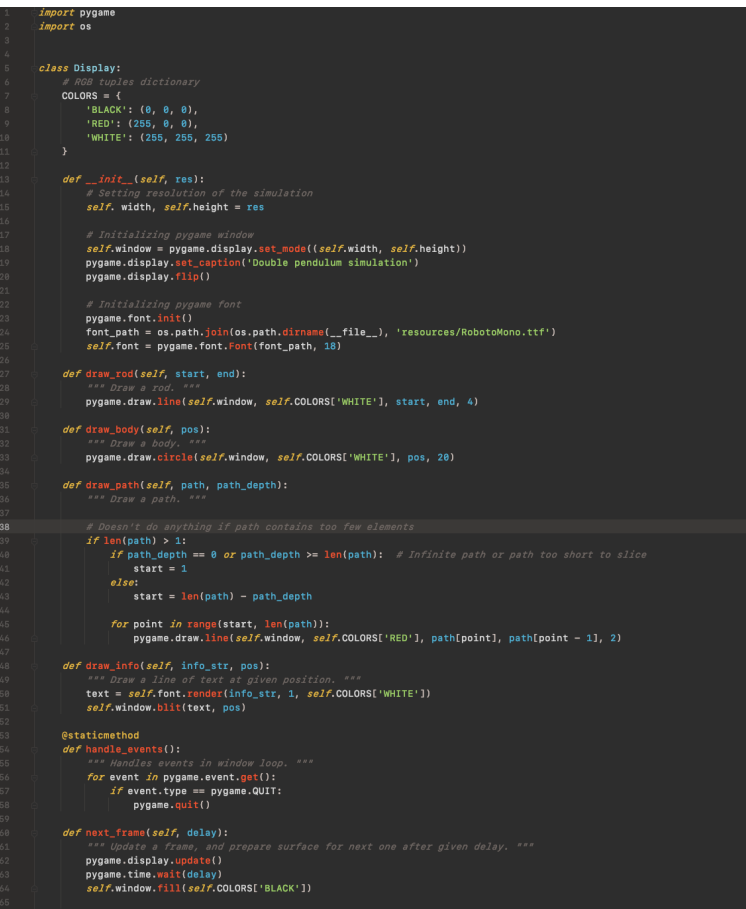

```
import numpy as np<br>from scipy.integrate import odeint
     def deg_to_rad(theta_deg):
            return \theta_0 * 0.0174532925def rad_to_deg(theta_rad):
            return theta_rad * 57.2957795
    class DoublePendulum:<br>| def __init__(self, mass, length, theta, d_theta):<br>| # Setting constants and initial variables
                    # Sotting constants and initial<br>self.mass_1, self.mass_2 = mass<br>self.mass_1, self.mass_2 = mass<br>self.initial_theta_1_deg, self.initial_theta_2_deg = theta<br>self.initial_d_theta_1_deg, self.initial_d_theta_2_deg = d_theta<br>se
                    # Converting initial variables to rediens for solving COEs<br>self.initial_theta_1 = deg_to_rad(self.initial_theta_1.deg)<br>self.initial_theta_2 = deg_to_rad(self.initial_theta_1.deg)<br>self.initial_d_theta_2 = deg_to_rad(self.i
                      # initializing result variantes percre solving UDES<br>self.theta_1, self.theta_2 = (None, None)<br>self.d_theta_1, self.d_theta_2 = (None, None)<br>self.x_1, self.y_1, self.x_2, self.y_2 = (None, None, None, None)
D.
                    theta_1, d_theta_1, theta_2, d_theta_2 = y<br>sine, cosine = np.sin(theta_1 - theta_2), np.cos(theta_1 - theta_2)
                     theta_1_dot, theta_2_dot = d_theta_1, d_theta_2
                    d_theta_i_dot = ((self.mass_2 * ag * np.sin(theta_2) * cosine - self.mass_2 * sine * (self.length_1 * d_theta_1 ** 2 * cosine + self.length_2 * d_theta_2 ** 2) - (self.mass_1 + self.mass_2) * say * np.sin(theta_1)) / self
                    d_theta_2_dot = (((self.mass_1 + self.mass_2) * (self.length_1 * d_theta_1 ** 2 * sine - ag * np.sin(theta_2) + ag * np.sin(theta_1) * cosine) + self.mass_2 * self.length_2 * d_theta_2 ** 2 *<br>sine * cosine) / self.length_
                      return \ \ \texttt{theta\_1\_dot}, \ \ \texttt{d\_theta\_1\_dot}, \ \ \texttt{theta\_2\_dot}, \ \ \texttt{d\_theta\_2\_dot}def solve(self, time_range, ag):<br>""" Solve ODEs in aiven time
                                                                                e range, using given gravitational acceleration.
                     # Converting initial values to numpy array<br>initial_conditions = np.srray([self.initial_theta_1, self.initial_d_theta_1,<br>eelf.initial_theta_2, self.initial_d_theta_2)<br>|
                    # Solving ODEs<br>result = oddinitealf.derive, initial_conditions, time_range, args=(ag, None))<br>self.theta_1, self.d_theta_1 = result[:, 0], result[:, 1]<br>self.theta_2, self.d_theta_2 = result[:, 2], result[:, 3]
п.
              def convert_to_cartesian(self):
                     commer_co.com<br>
sext.commer.solution to cartesian units. ""<br>
sext.x_1 = sext.length_1 * np.sin(sext.theta_1)<br>
sext.y_1 = -sext.length_1 * np.sin(sext.theta_1)<br>
sext.x_2 = sext.x_1 + sext.length_2 * np.sin(sext.theta_2)<br>
sex
                      return self.x_1[i], self.y_1[i], self.x_2[i], self.y_2[i]
              def get_scaled_positions(self, i, scale):<br>""" Get scaled for display cartesian p
                    and of scaled for display carres<br>
scaled_y_1 = self.y_1(i) * scale<br>
scaled_y_1 = self.y_1(i) * scale<br>
scaled_y_2 = self.y_2(i) * scale<br>
scaled_y_2 = self.y_2(i) * scale
                      return scaled_x_1, scaled_y_1, scaled_x_2, scaled_y_2
                      return rad_to_deg(self.theta_1[i]), rad_to_deg(self.theta_2[i])
                     """ Get angular velocities in degrees per second. """<br>return rad_to_deg(self.d_theta_1[i]), rad_to_deg(self.d_theta_2[i])
```

```
8
```
Powyższy kod przedstawia model wahadła wraz z metodami obliczeniowymi oraz dodatkowymi metodami dla jednostek. Pobiera on wartości początkowe i dostarcza metody zwracające dane w danej chwili czasu.

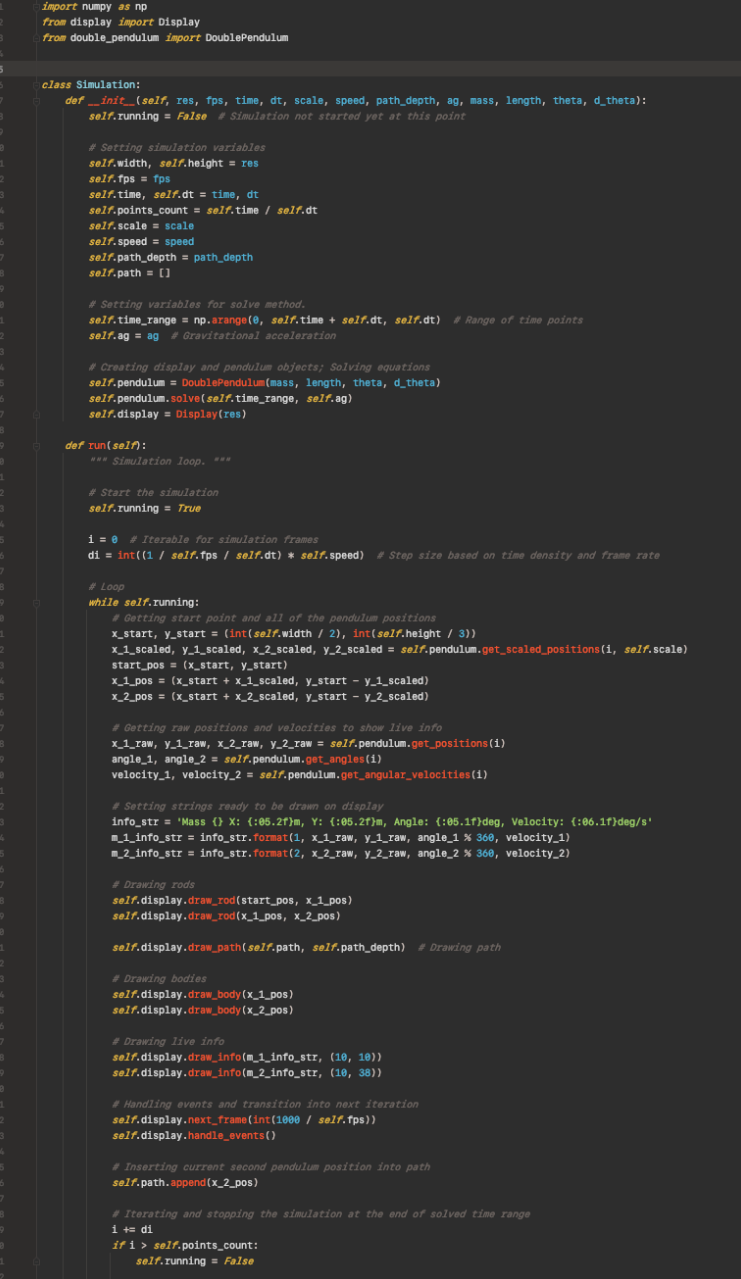

Fragment kodu umieszczony na poprzedniej stronie to controller. Służy on do tworzenia instance display oraz wahadła. W pętli wywołuje także pozostałe, przedstawione fragmenty kodu.

## <span id="page-9-0"></span>**3 Wyniki**

Uruchomiony program od strony użytkownika wygląda następująco. Wyświetla on dane dla naszego wahadła podwójnego oraz zaznacza trajektorię jego ruchu.

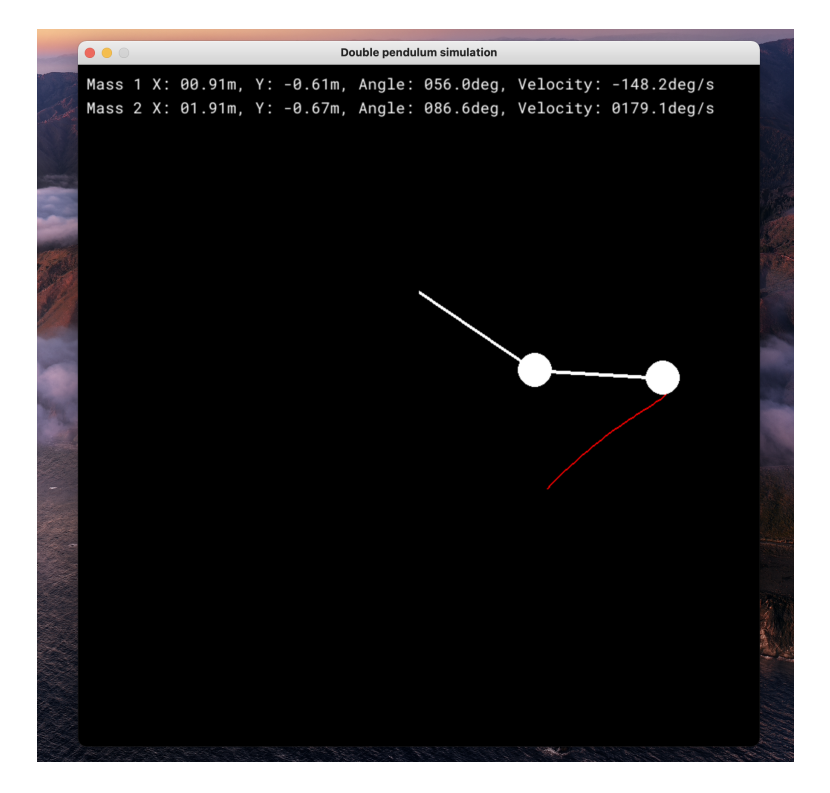

Poniższa ilustracja przedstawia symulację dla wartości długości ścieżki równej zero.

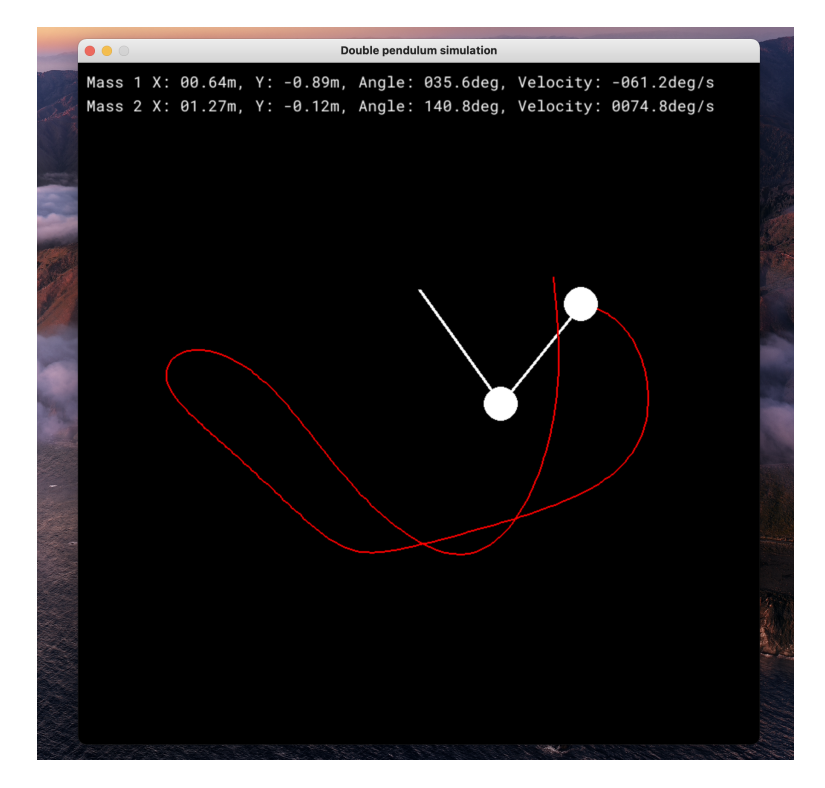

### <span id="page-10-0"></span>**4 Podsumowanie**

Wykorzystując potencjał języku programowania jakim jest Python oraz jego rozbudowane zaplecze bibliotek, udało nam się stworzyć opisywany w celu pracy projekt, mający na celu symulowanie ruchu wahadła podwójnego. Odtworzenie podobnego programu nie powinno stanowić problemu, bazując na zamieszczonych przez nas fragmentach kodu.

Zasada działania symulacji nie jest skomplikowana i nie wymaga szerokiego spektrum wiedzy z zakresu fizyki. Całość zakreślanej w wynikach trajektorii opiera się na teorii opisanej przez nas we wstępie, a więc dwóch wzorach matematycznych, służących do opisu ruchu wahadła podwójnego. Od strony użytkownika program prezentuje się czytelnie i wyświetla wszystkie niezbędne parametry.

## <span id="page-11-0"></span>**5 Bibliografia**

Zagadnienie wahadła podwójnego:

[http://www.kms.polsl.pl/mi/pelne\\_29/04\\_29\\_60.pdf?fbclid=IwAR2Ny](http://www.kms.polsl.pl/mi/pelne_29/04_29_60.pdf?fbclid=IwAR2Ny4qvFWv0_AMd2BPupc6PFmY1gVn2TMuI2SK1OLXtNP6Ima3ItJMtthY)4qvFWv0\_ [AMd2BPupc6PFmY1gVn2TMuI2SK1OLXtNP6Ima3ItJMtthY](http://www.kms.polsl.pl/mi/pelne_29/04_29_60.pdf?fbclid=IwAR2Ny4qvFWv0_AMd2BPupc6PFmY1gVn2TMuI2SK1OLXtNP6Ima3ItJMtthY)

Plik z zajęć (ODE2 12.10 - 12.18 *Chaotic Pendulum*)